[ALLAN THRAEN](https://www.codeart.dk/team/allan-thraen/) |  $\bigcirc$  15 years ago |  $\bigcirc$  [PDF](https://contentservices.io/screenshot/1.0/pdf/?url=https%3A%2F%2Fwww.codeart.dk%2Farchive%2Fepiserver-labs%2F2009%2F1%2FInsert-Flash-elements-in-the-Editor-as-Dynamic-Content%2F) |  $\boxdot$ 

## INSERT FLASH ELEMENTS IN THE EDITOR AS DYNAMIC **CONTENT**

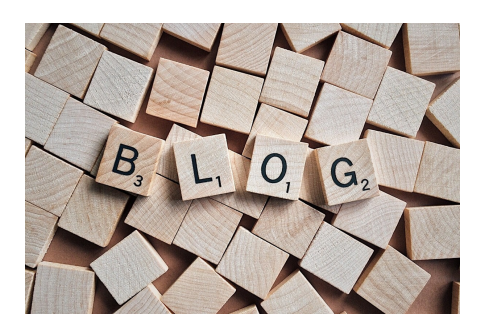

Here's just a quick little piece of Dynamic Content I threw together yesterday together with a partner. It's for when you want editors to be able to insert flash elements directly in XHTML fields. A bit like inserting images - except that instead of an <img> tag we now want <object> and <embed> tags.

[FlashDC](https://www.codeart.dk/archive/episerver-labs/2009/1/Insert-Flash-elements-in-the-Editor-as-Dynamic-Content/~/link/3d21c36b223246dea02579a2e341f4b6.jpg)

The code for this is fairly straightforward :

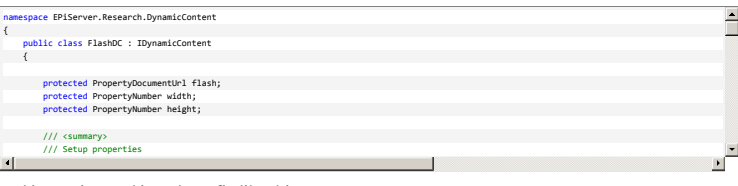

And it's registrered in web.config like this:

<add description="Displays a flash element" name="FlashPlugin" type="EPiServer.Research.DynamicContent.FlashDC, FlashDC"/>

**[Download the code and binary here](https://www.codeart.dk/archive/episerver-labs/2009/1/Insert-Flash-elements-in-the-Editor-as-Dynamic-Content/~/link/eb6ec6166c5c4a0d998fc4cc0ec8313b.zip).**

RECENT POSTS

## **CodeArt ApS**

[Teknikerbyen 5, 2830 Virum, Denmark](https://goo.gl/maps/LBVzoMxFyDB47WMQ7) Email: [info@codeart.dk](mailto:info@codeart.dk) Phone: [+45 26 13 66 96](tel:+4526136696) CVR: 39680688